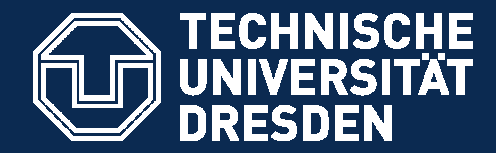

Faculty of Forest-, Geo- and Hydrosciences, Institute of Hydrobiology

# Dynamic simulation models –is R powerful enough?

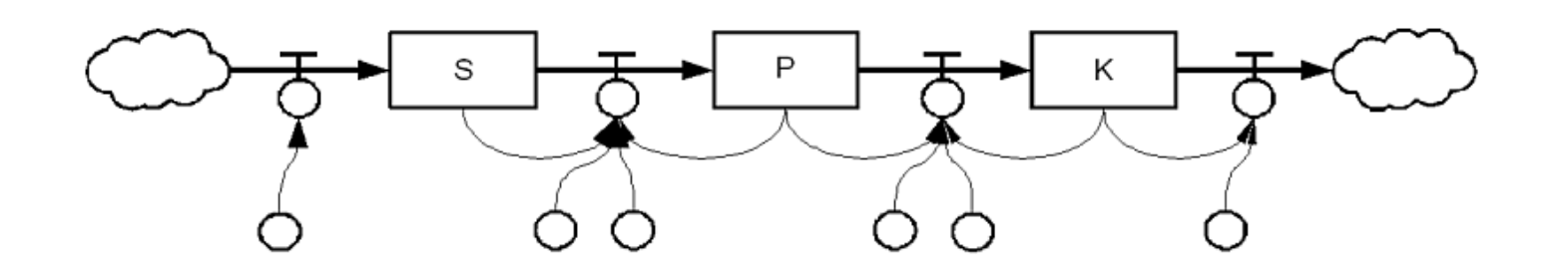

Thomas.Petzoldt@TU-Dresden.de

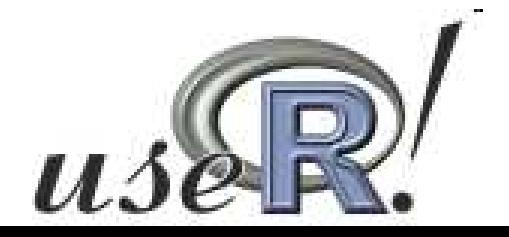

 $\frac{dN}{dt} = r \cdot N \cdot \left(1 - \frac{N}{K}\right)$ 

- … models that respect **time explicitly**.
- used in many fields:

mathematics, physics, chemistry, biology, ecology, engineering, economics…

• "What makes using **system dynamics** different from other approaches to studying complex systems is the use of **feedback loops** and **stocks** and **flows**. These elements help describe how even seemingly simple systems display baffling **nonlinearity**.

http://en.wikipedia.org/wiki/System\_dynamics

## Example 1: A Lotka-Volterra-type model

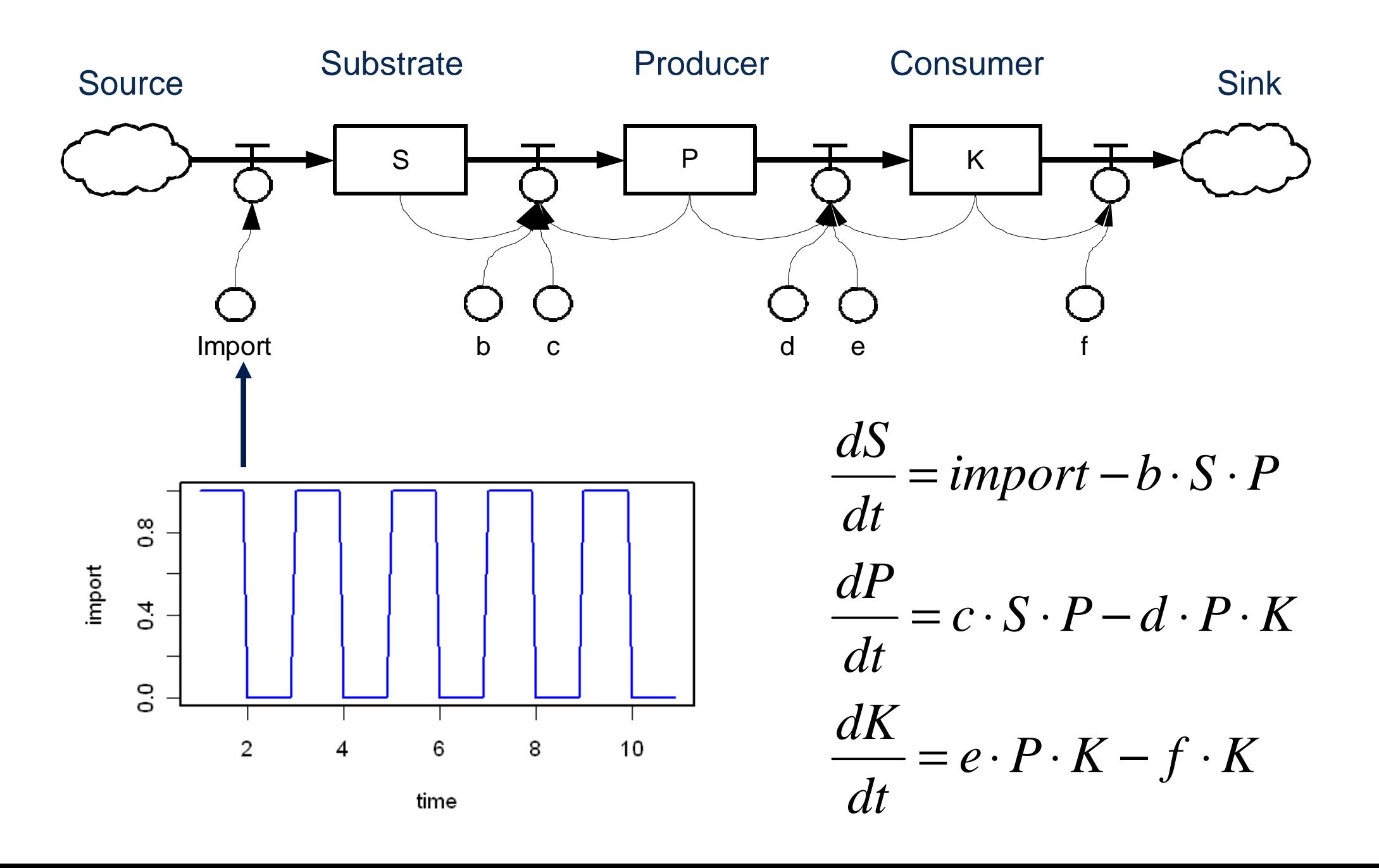

```
IvmodeI <- function(t, x, parms, input) \{I\}with(as.list(c(parms, x)), {
     \textsf{import} <\textsf{-- input(t)}ds <- import - b*S*P
dP <- c*S*P - d*K*Pdk \leq -e^*P^*K - f^*Klist(c(dS, dP, dK))
  })}# parameters, initial values time steps … \,# … and some data, e.g. rectangular signal
\texttt{signm} < \texttt{-} \texttt{approxfun}(\texttt{signalStimes}, \texttt{signalSimport})out <- lsoda(init, times, lvmodel, parms, input=sigimp)
               package deSolve (Soetaert, Petzoldt, Setzer)
```
## Benchmark

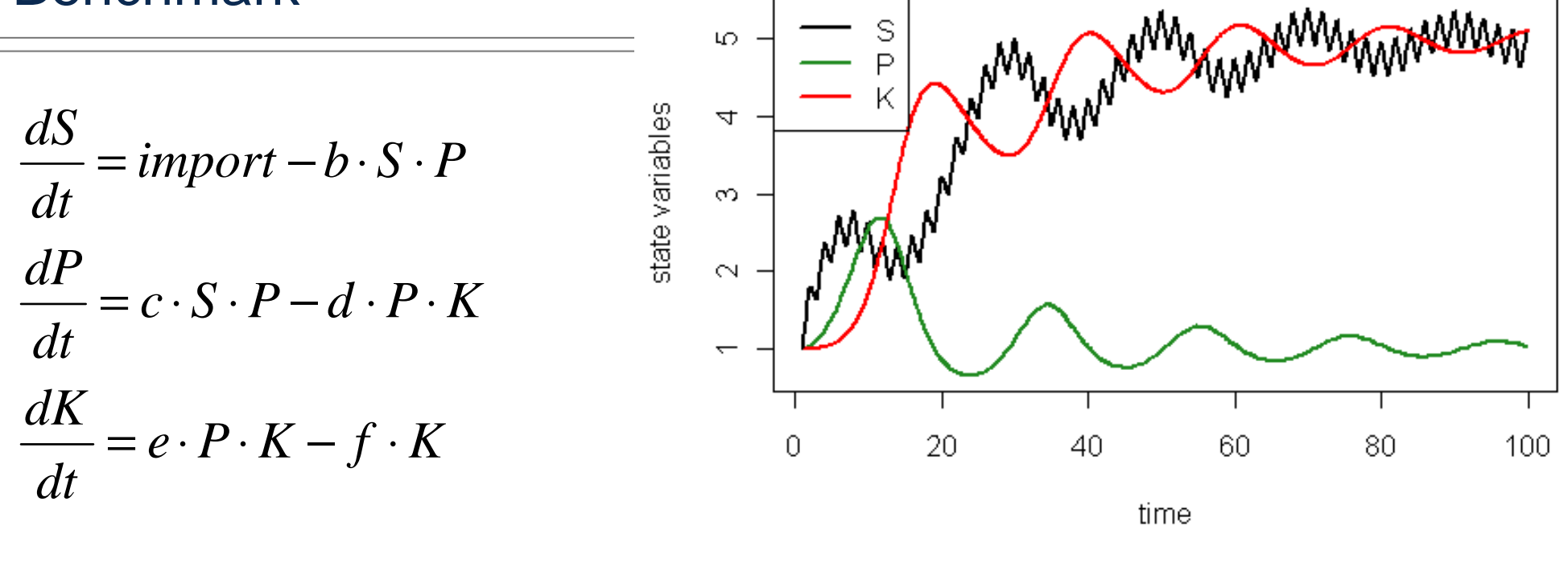

**3 equations (ODEs) in R, 1000 (external) timesteps**

#### **CPU time**

- • **case A: interpolated input (approxfun) …………1.4 s**
- $\bullet$  **case B: import <- if (trunc(t) %% 2 == 0) 0 else 0.1…………0.8 s**

**Time is ok for this toy model, but is R suited for more complexsimulations?**

**3 ODEs = 1 s spatial system with 10.000 ODEs > 1 hour?**

## **Example 2: A stream model**

**Experimentally manipulated small stream of our limnological workgroup**

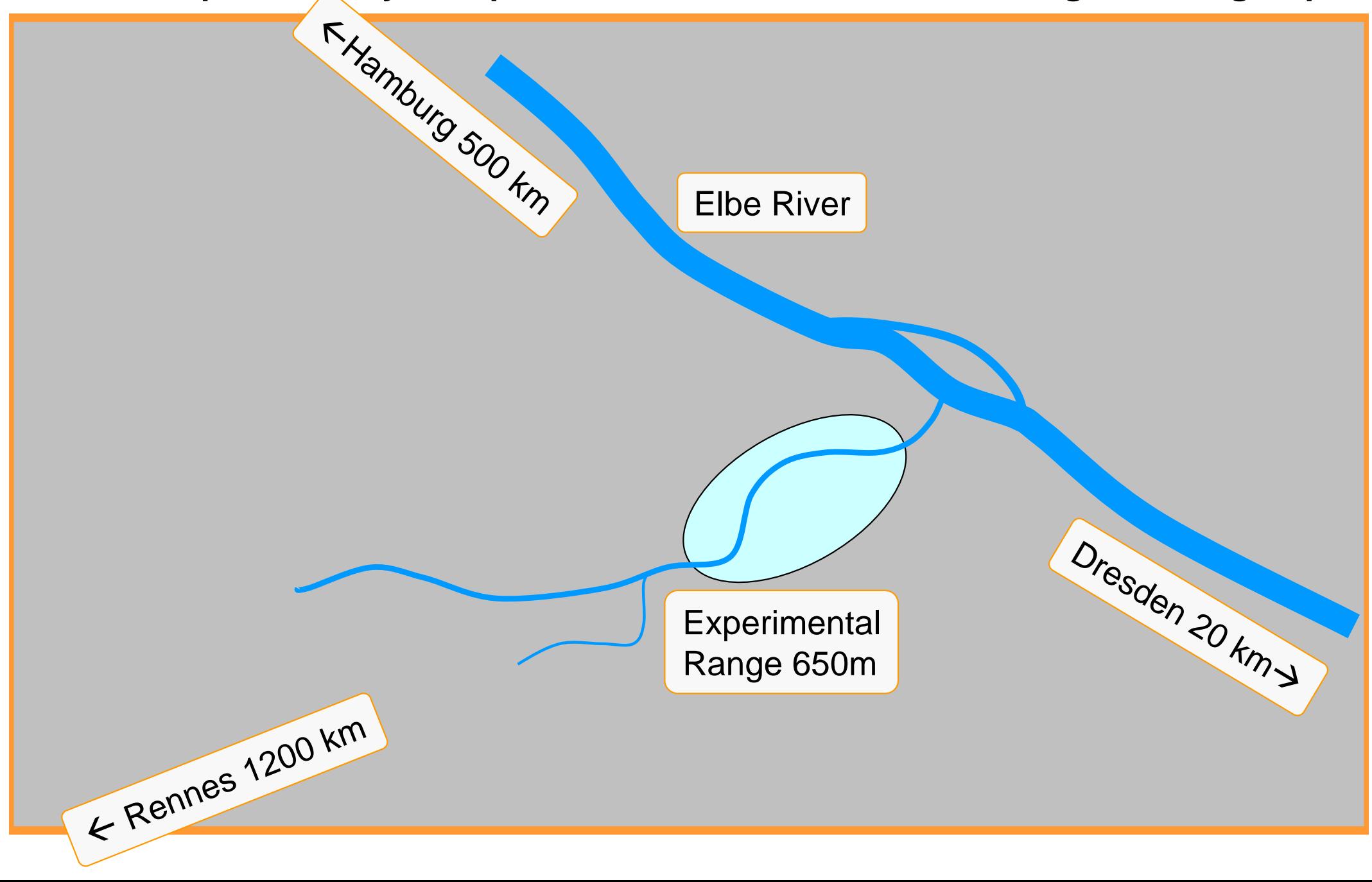

# Downward drift of water insects in the stream (Mayflies)

Is buffer stretch sufficiently long?

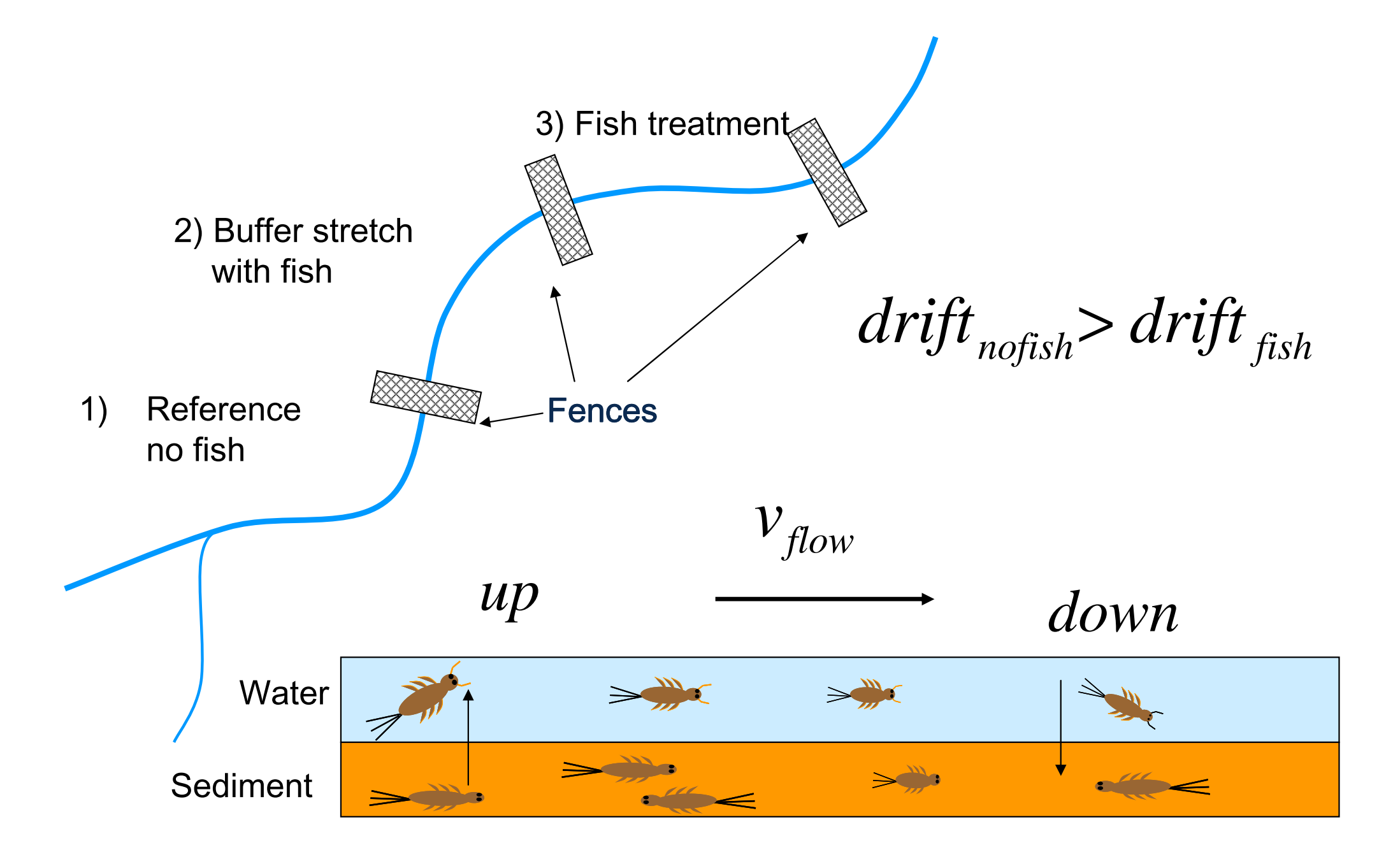

### Can be described by a basic PDE model

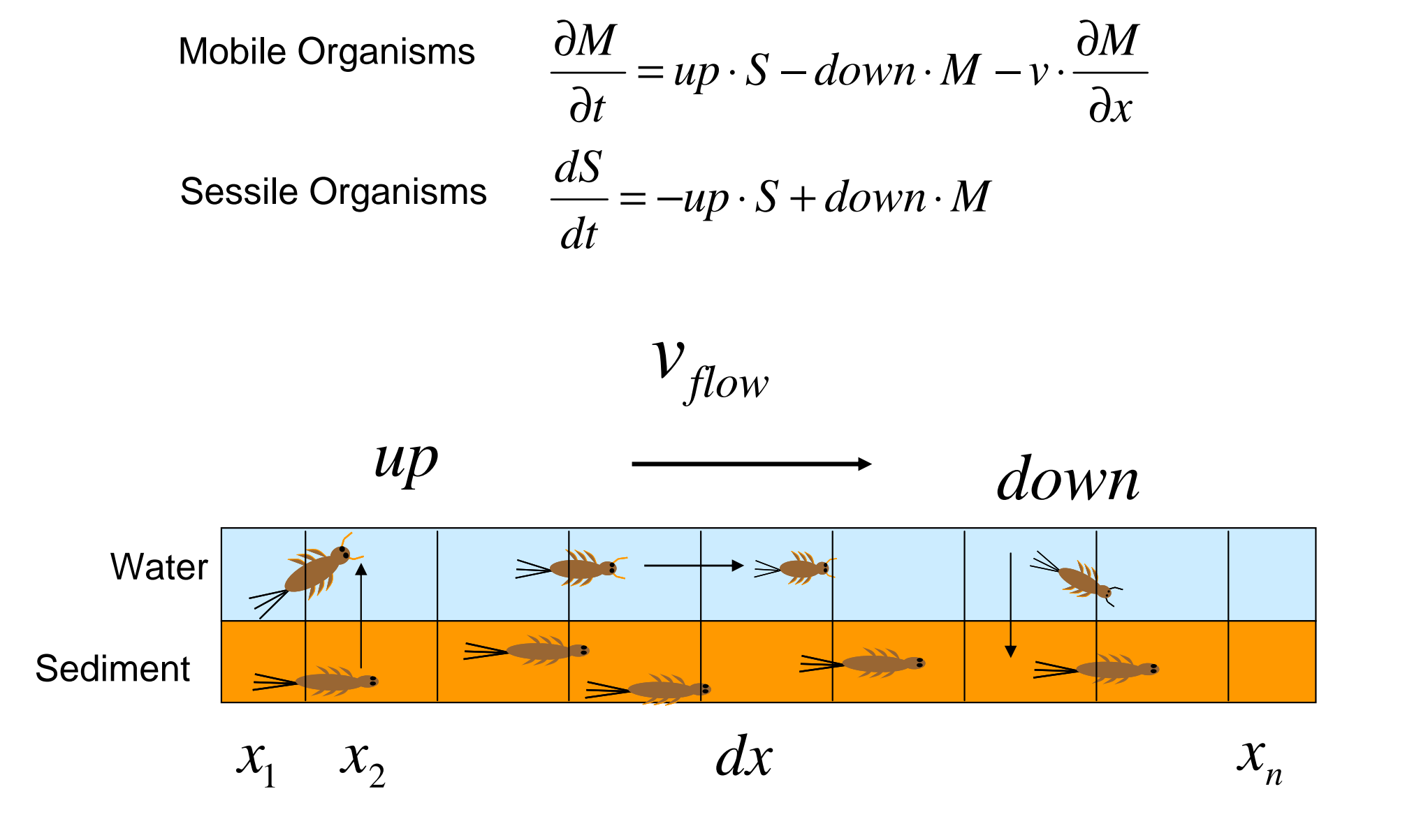

## **The drift model in R: simple structure but 1300 eqs.**

```
drift <- function(time, state, parms) {
 S \leftarrow state[1:N] sessile# mobile
 M <- state[(N+1):(2*N)]  # mobile
  dM <- -v * diff(c(0, M))/dx  - down * M  + up * S
  dS <- + down * M - up * S - mort * S
 list(c(dS, dM))
}dx \leq -1 # grid size [m]
v \sim 10000 <- 10000 # velocity #  velocity, m/day
x <- seq(dx/2, 650, by = dx) # experimental strech 650 m
N <- length(x)
up <- c(rep(6.1, 200), rep(1.4, N-200)) # drift rate, 1/d
down \leq -8000# settlement rate, 1/dmort <-1e-22 # mortality rate 1/d
## initial conditions (abundance of mayfly larvae)
state <- c(S=rep(500, N), M=rep(0, N))
times \langle- seq(0, 60, length=101) \qquad # two months
out \langle - \rangle ode.1D(y = state, times, drift, parms = NULL, nspec = 2)
```
#### Total Abundance (mobile + sessile)

Individuals 1/m<sup>2</sup>

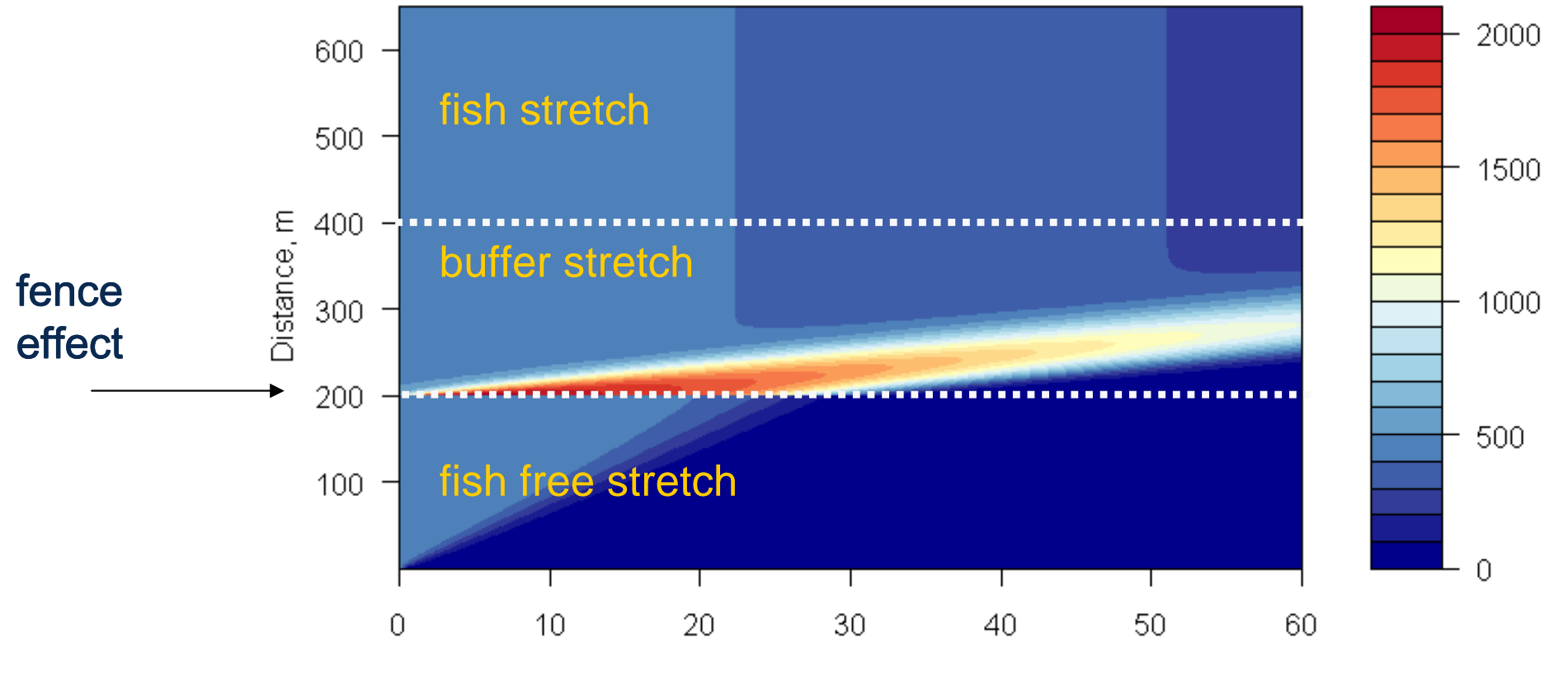

time, days

- $\bullet$ 2 simulated months, 100 external time steps
- • model with 2 x 650 = 1300 equations; computation time of ode.1D: ………. **0.6s**AMD Athlon AM2 X2 6000+, 3000 MHz, 2MB RAM, Windows XP, R-2.10-devel
- **buffer stretch long enough**
- $→$ **R** much faster than expected

# **Chromatography model**

Similar approach like insect drift fixed phase, mobile phase

#### **Example:**

- $\bullet$ 5 chemical species,
- •500...5000 grid cells
- •100 external time steps

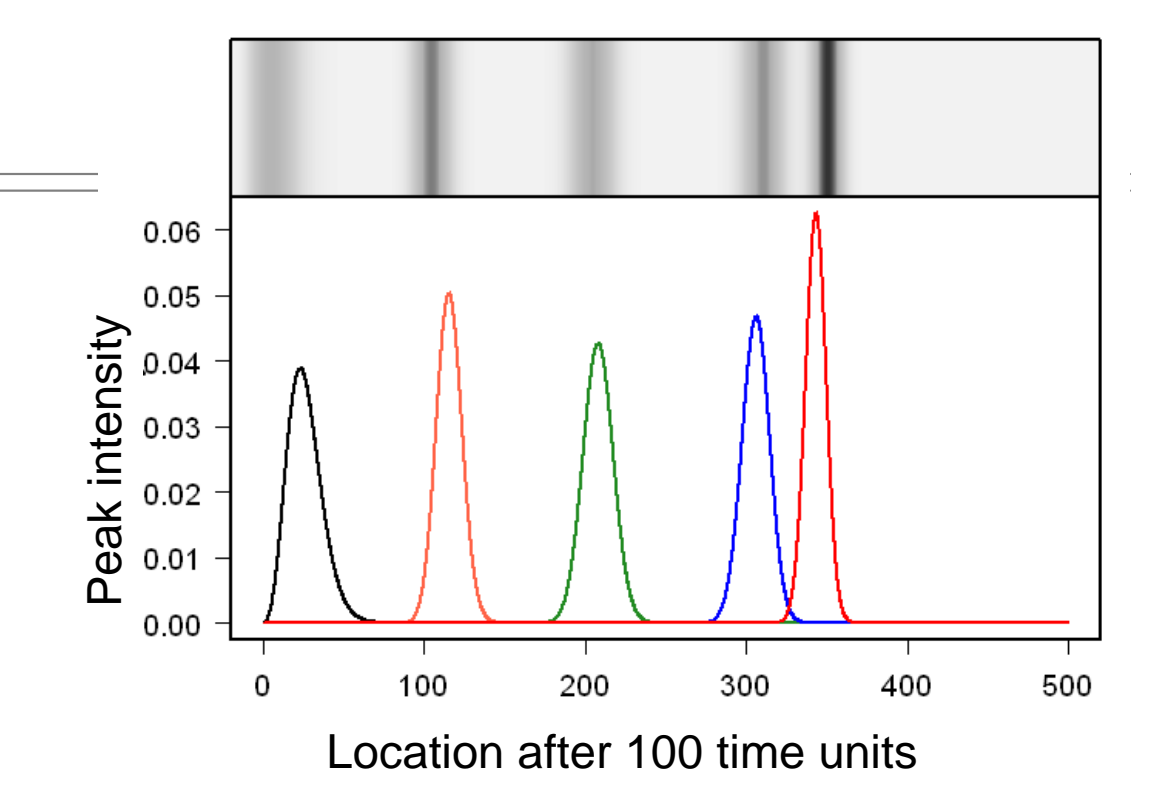

#### **Computational Effort:**

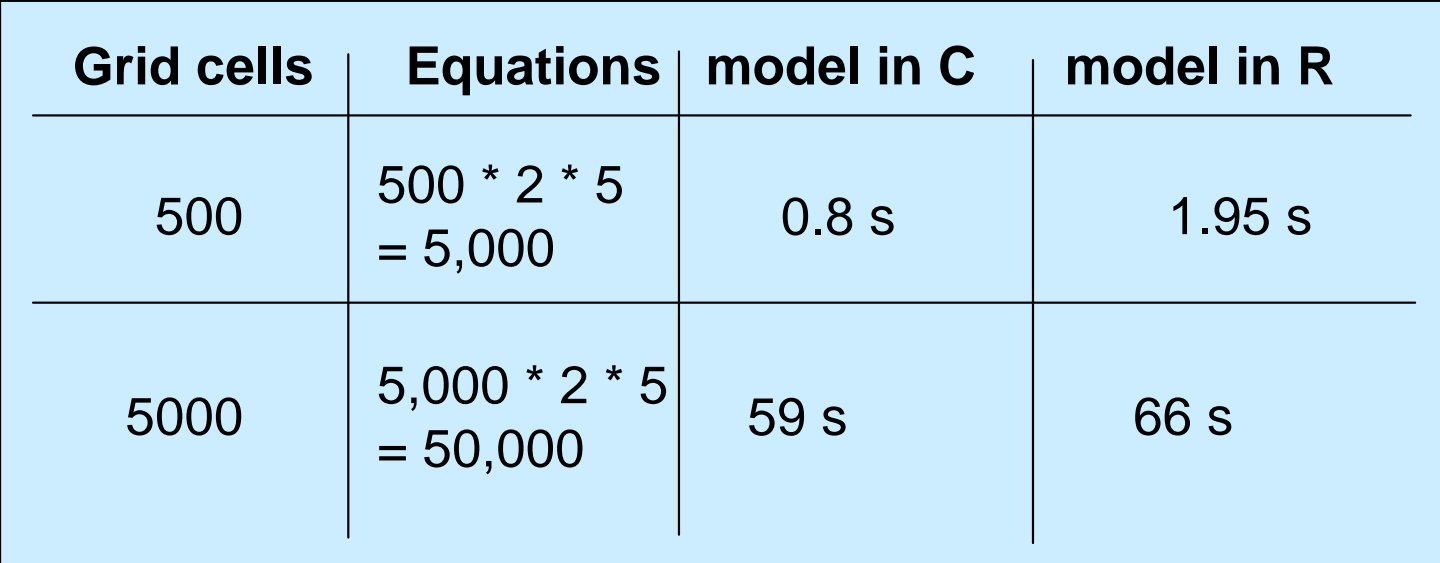

# **Example 3: Population dynamics of Daphnia (water flea)**

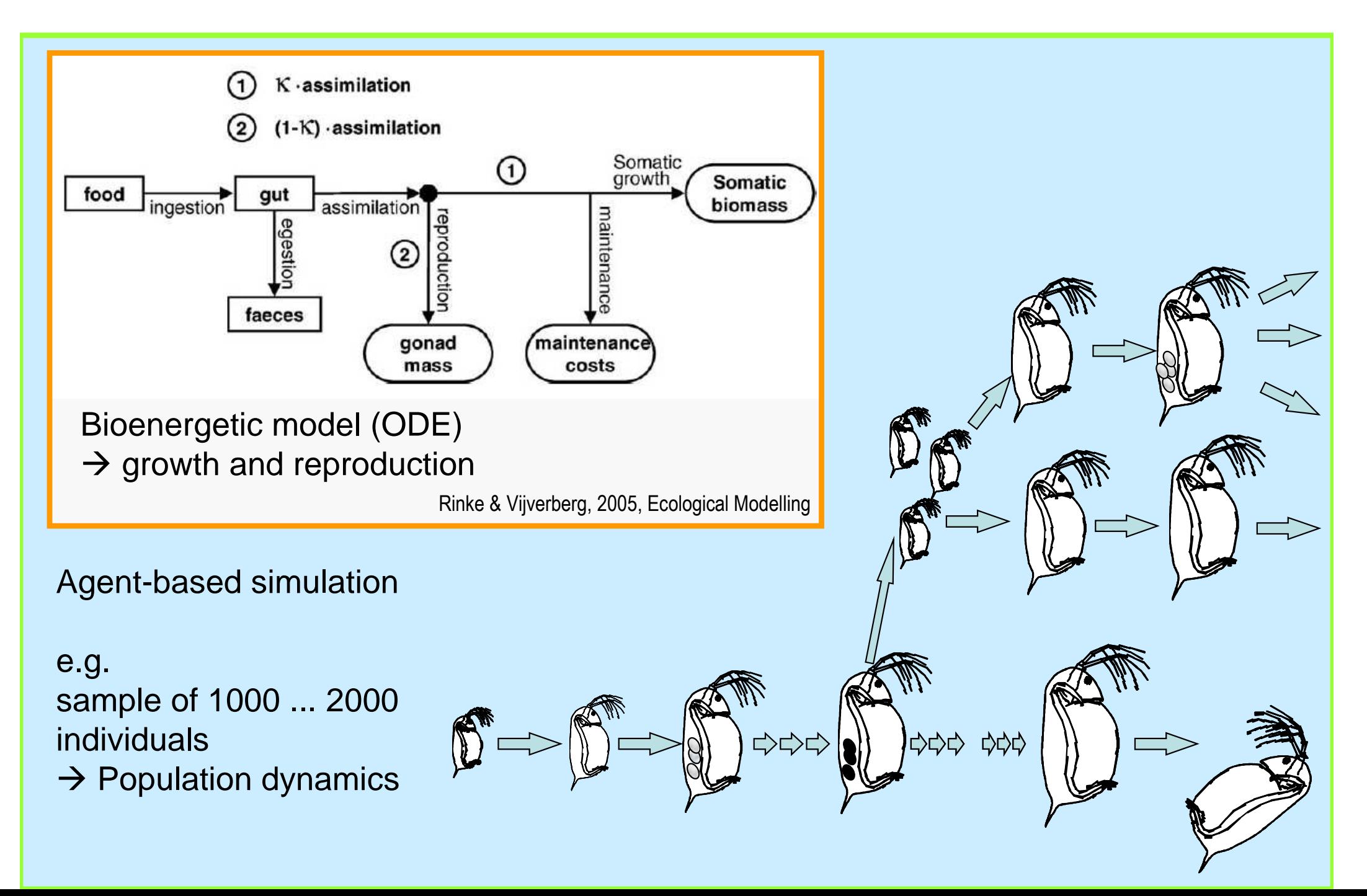

### **Agent-based Daphnia simulation (ABM)with bioenergetic growth model (ODE)**

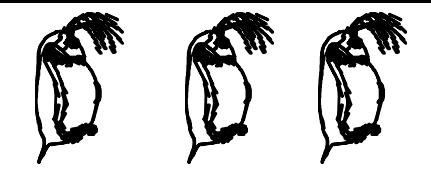

**Effort neededper 100 simulation days:**

100 ABM time steps1000 ODE time steps

1000 …2000 individuals $\rightarrow$  4000 ... 8000 equations

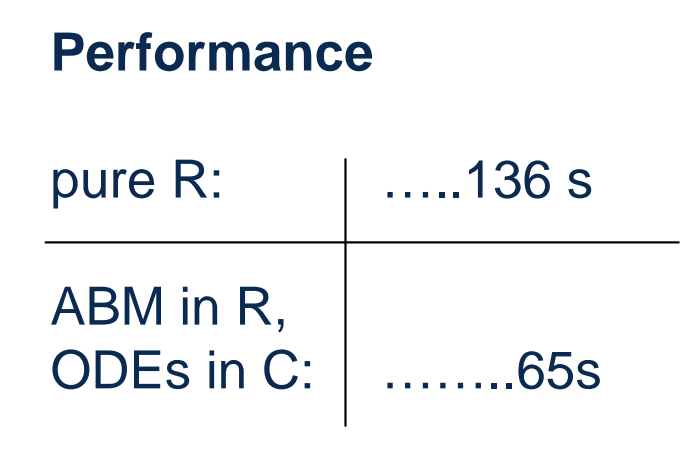

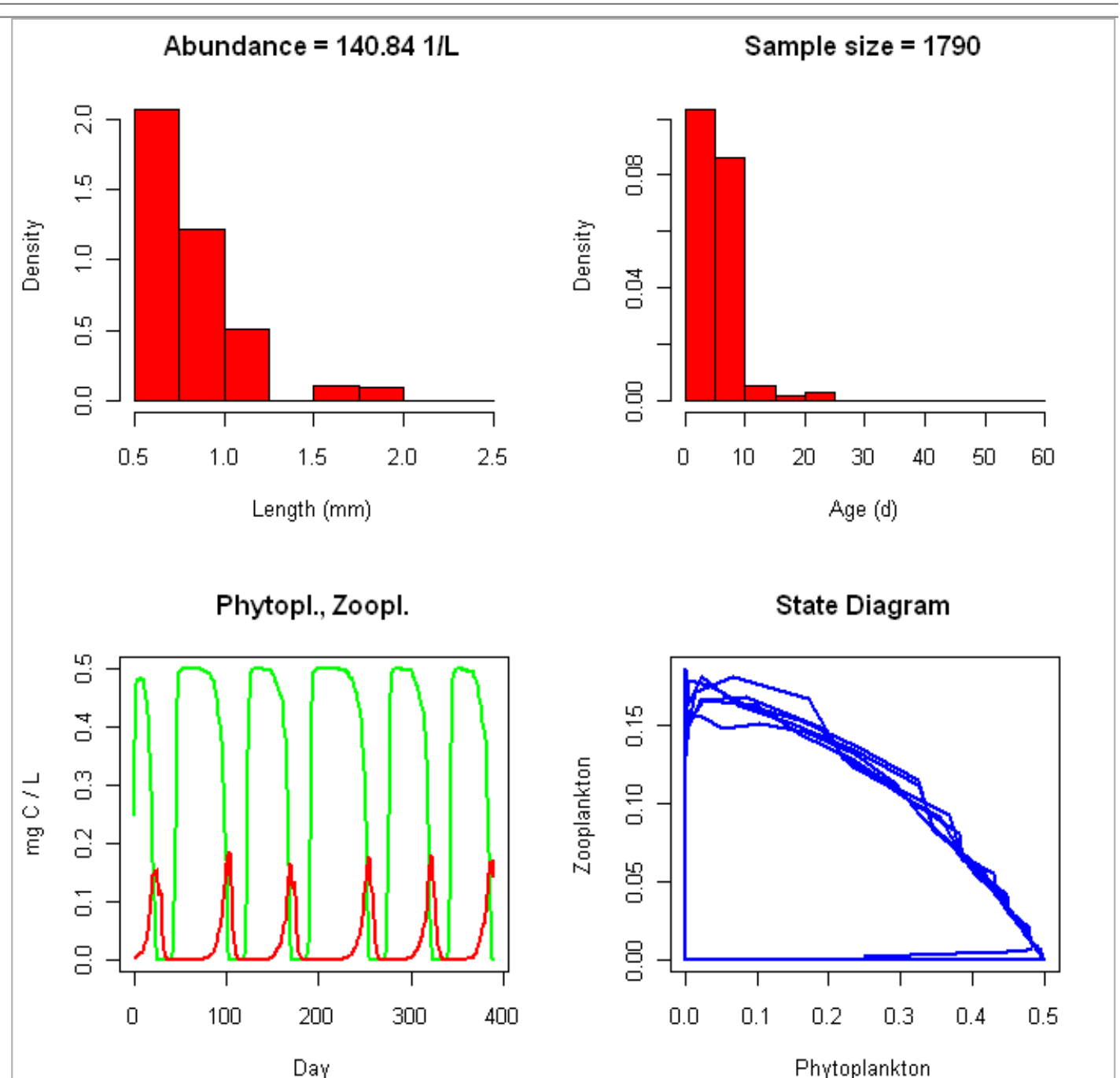

# <sup>⋅</sup> <sup>⋅</sup> <sup>−</sup> <sup>⋅</sup> <sup>⋅</sup> **The Lotka-Volterra-type model revisited**

Calling a small model many times Remember:

3 equations (resource, producer, consumer)Rectangular external signal (import of resource)

Now 10,000 time steps

```
ePKf \cdot KdtdK\frac{1}{dt} = e \cdot P \cdot \Lambda - \int \cdotc\cdot S\cdot P-d\cdot P\cdot KdtdP- =import
bSP
dtdS- =-\nu \cdot
```
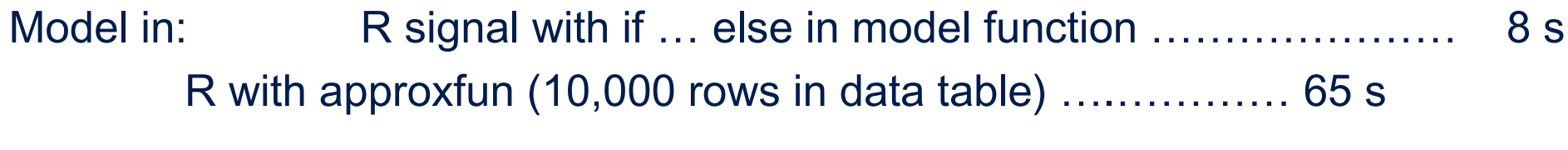

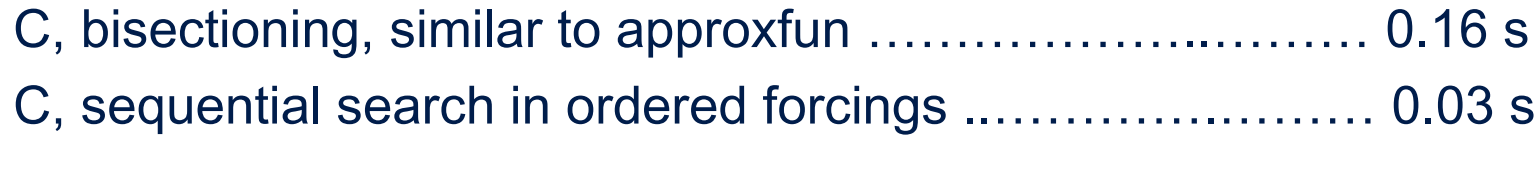

The integrator (lsoda) and the model are able to communicatedirectly at the machine code level.

**→** Simulation without "friction"

**Programming in R:** 

- more convenient than C or Fortran
- ... more interactive, more compact code, …

**High-level statistical algorithms and graphics**  $\geq$ I can do almost everything in one system  $\triangleright$ no need to export / import data to other software stats, … deSolve, FME, … Sweave  $\rightarrow$  support data analysis and report writing

### **Open Source**

- Allows to work with talented people on a global scale
- $\triangleright$  Enables me to share my code with others (and use theirs)
	- $\rightarrow$  model collection package simecolModels

# Conclusion: R is powerful for system dynamics

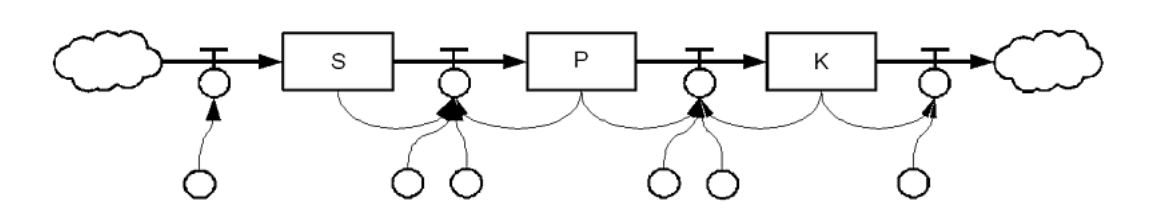

## A few rules:

# **Vectorization! Matrix algebra!**<br>arge models with identical

- $\triangleright$  Large models with identical equations = fast in pure R<br> $\triangleright$  ABMs are efficient with data frames and subset()
- $\triangleright$  ABMs are efficient with data frames and subset()

# **Avoid unnecessary copying** of large objects.<br>Sometimes it helps to prefer matrices over

- $\triangleright$  Sometimes it helps to prefer matrices over data frames.
- $\triangleright$  Avoid interpolation (i.e. approx),
- $\triangleright$  If approx is unavoidable, minimize the tables.
- $\Box$  Complex systems of equations or frequent calls to small models:
	- considerable performance gain if **core functions in C or Fortran**
	- **consider direct communication** between deSolve and compiled code
- **R** is a good investment even in that cases:<br>
It handles my input and output data
	- $\triangleright$  It handles my input and output data
	- $\triangleright$  so I can concentrate on the equations.

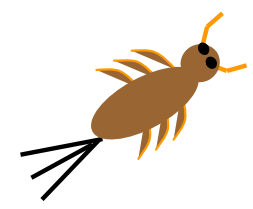

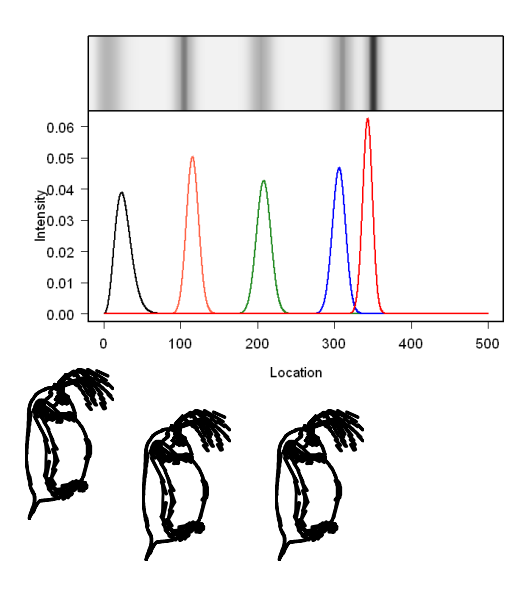

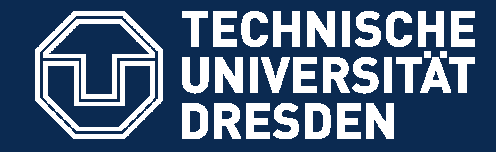

Thomas.Petzoldt@tu-dresden.dehttp://tu-dresden.de/Members/thomas.petzoldt

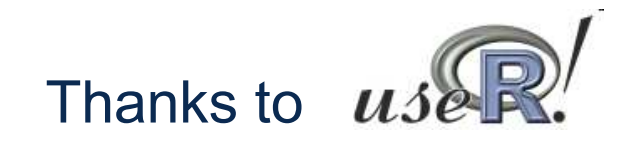

#### Karline Soetaert, Woodrow Setzer, Carola Winkelmann

and

**Thank You!** 

package **deSolve** (Soetaert, Petzoldt, Setzer): http://cran.r-project.org/web/packages/deSolve/

packages **simecol** and **simecolModels**

http://www.simecol.dehttp://r-forge.r-project.org/projects/simecol/